# PHP代码加密技术

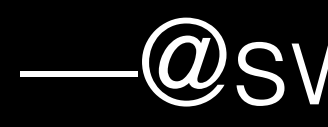

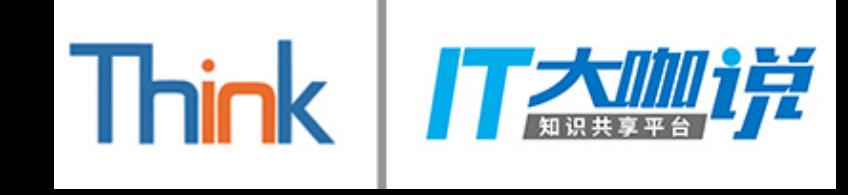

-@swoole郭新华

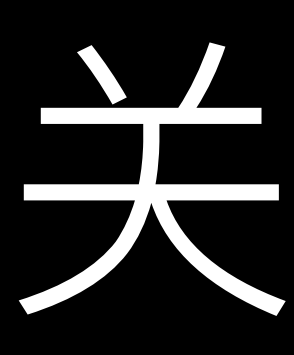

- pecl官方开发组成员。 • swoole-src项目核心成员。
- 
- 现任车轮互联架构师。
- php-cp, swoole-mysql-proxy, swoole-serialize, swoole-compiler 等项目作者。

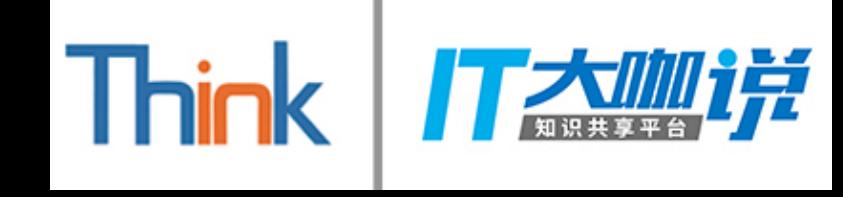

# THE THE

- 增强应用的安全性 保护知识产权 • 外包公司的延续性
- $\bullet$
- 
- $\bullet$  etc...

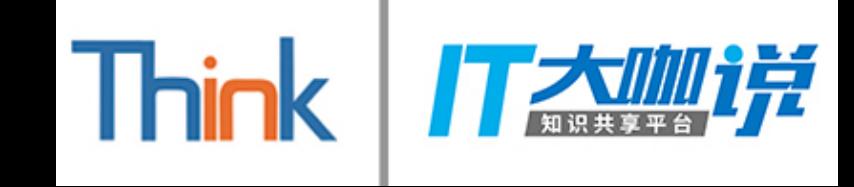

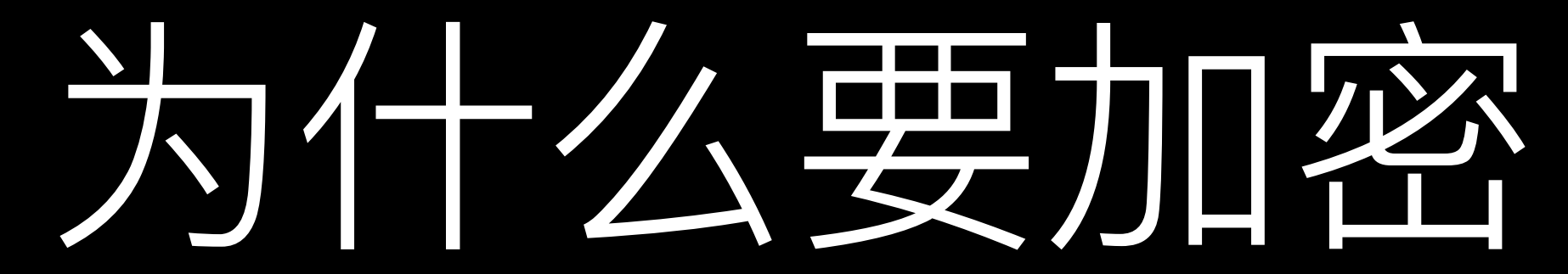

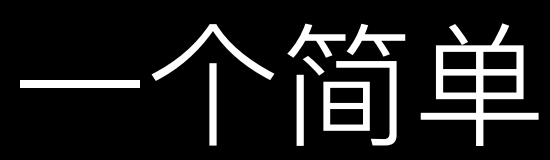

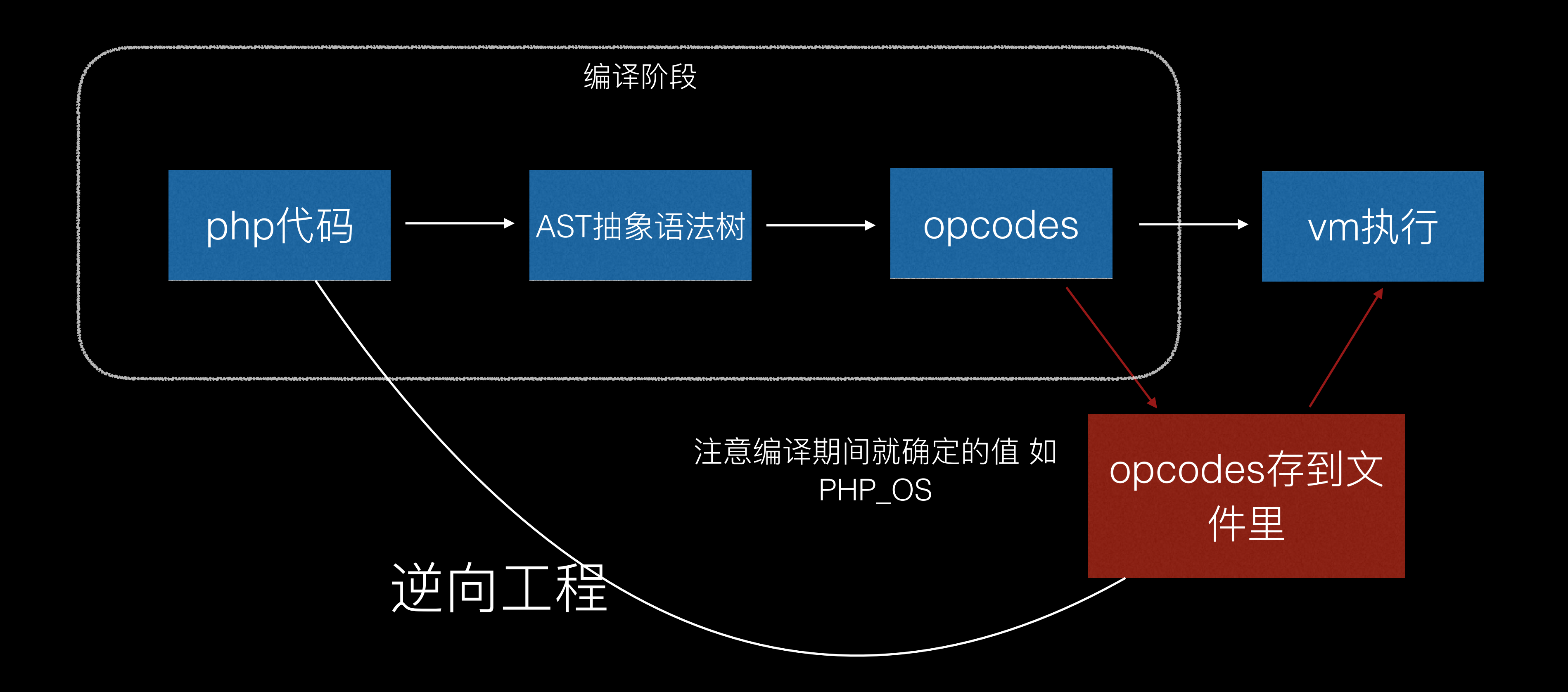

![](_page_3_Picture_2.jpeg)

#### 一个简单的加密系统

![](_page_4_Picture_0.jpeg)

#### define("PI", 3.1415926);

```
/**
* @desc 计算圆周长
* @param int 半径
* @return float 周长
 \ast/function calc_circum($radius) {
   $circum = 2 * PI * $radius;return $circum;
}
```
![](_page_4_Picture_3.jpeg)

#### 防止逆向 核心

![](_page_4_Picture_5.jpeg)

### 逆向例子

![](_page_4_Picture_42.jpeg)

![](_page_4_Picture_8.jpeg)

![](_page_4_Picture_13.jpeg)

# 世界上没有破解不了的软件。只 有不值得破解的软件。

- 提高逆向成本(对黑客)
- 逆向后不可读(对读者)

![](_page_5_Picture_3.jpeg)

![](_page_5_Picture_4.jpeg)

#### 逆向后不可读—剔除注释

#### define("PI", 3.1415926);

```
/**
* @desc 计算圆周长
* @param int 半径
* @return float 周长
                                  逆向后
\ast/function calc_circum($radius) {
   $circum = 2 * PI * $radius;return $circum;
}
```

```
函数编译后的结构体
      _zend_op_array {
struct
    zend_string *doc_comment;
    . . .
\} ;
```
![](_page_6_Picture_4.jpeg)

## define("PI", 3.1415926); function calc\_circum(\$radius) {  $\text{Scircum} = 2 * PI * \text{radius}$ return \$circum; }

• 注意\$reflection->getDocComment()

#### 逆向后不可读—–混淆局部变量

![](_page_7_Figure_1.jpeg)

![](_page_7_Picture_2.jpeg)

#### define("PI", 3.1415926);

#### function calc\_circum(\$\_423235211) {

#### $$ 423235212 = 2 * PI * $ 423235211;$ return \$\_423235212;

#### 很多用符号表的情况

- \$\$var\_name
- compact、extract等函数
- include进来的变量  $\bullet$
- etc...  $\bullet$

 $\overline{\mathbf{r}}$ 

Notice: Undefined variable: \$\_4323452

#### 逆向后不可读—编译优化

![](_page_8_Figure_1.jpeg)

![](_page_8_Picture_2.jpeg)

![](_page_9_Picture_0.jpeg)

![](_page_9_Figure_1.jpeg)

#### function calc\_circum $(*_423235211)$  {

 $\mathbf{r}$ 

 $$ 423235212 = 6.28319 * $ 423235211;$ return \$\_423235212;

![](_page_9_Picture_4.jpeg)

#### 编译优化-例子

#### function  $calc_circum(\$_423235211)$  {  $$1423235212 = 2 * 3.1415926 * $1423235211;$ return \$\_423235212; ł

need to migrate from php72  $\bullet$ 

![](_page_9_Picture_9.jpeg)

### 逆向后不可读一什么是内联

function calc\_circum(\$\_423235211) { return \$\_423235212; } function calc(){ echo calc\_circum(1024); }

![](_page_10_Picture_2.jpeg)

- $$_423235212 = 6.28319 * $_423235211;$ 注入指令(内联)
	-

![](_page_11_Picture_0.jpeg)

#### 步骤1过滤

- recv, send, return init fcall, do fcall
- etc…
- 
- 
- 

![](_page_11_Picture_14.jpeg)

步骤3合并

步骤4调整

- 函数有静态变量
- 扩展实现的函数
- 递归调用自己
- 函数体过大
- 函数多态
- etc…

#### 步骤2处理指令

- 修复jmp、jmpz、jmpnz等指令的偏移量
- etc…

• copy字面量、变量等信息 • 合并opcodes • etc…

![](_page_12_Figure_0.jpeg)

![](_page_12_Figure_1.jpeg)

![](_page_12_Picture_2.jpeg)

![](_page_12_Picture_3.jpeg)

#### 最终的结果

#### 逆向后不可读—基于Ilvm编译成bitcode指令

Ilvm IR

#### 翻译

opcode

![](_page_13_Picture_4.jpeg)

Ilvm pass

bitcode

![](_page_13_Picture_7.jpeg)

![](_page_14_Picture_1.jpeg)

## 一分割线一

![](_page_15_Picture_0.jpeg)

## function calc(){ echo 6433.98; return;

![](_page_15_Picture_2.jpeg)

![](_page_15_Picture_3.jpeg)

#### 垃圾代码

#### function calc(){ //垃圾指令  $$ 423235211 = 6433.98;$  $if ($9_423235211)$ echo 6433.98; } return; }

![](_page_15_Picture_6.jpeg)

![](_page_16_Figure_0.jpeg)

```
if($a==1){
    echo 1;
}else if($a==2){
    echo 2;
}else if($a==3){
    echo 3;
\mathbf{\}}echo 'end';
```
![](_page_16_Figure_2.jpeg)

![](_page_16_Picture_3.jpeg)

## 扁平化控制流

![](_page_17_Figure_0.jpeg)

```
$next = 0;while (1) {
   switch ($next) {
       case 0: if (sa == 1) $next = 1; else $next = 2; break;
                                                                   if(a==1)case 1:echo 1; \frac{1}{2} next = 6; break;
                                                                   next = 1;case 2:if ($a == 2) $next = 3; else $next = 4; break;
                                                                    else
       case 3:echo 2:shext = 6:break;next = 2;case 4: if (sa == 3) $next = 5; else $next = 6; break;
       case 5:echo 3;$next = 6;break;
       case 6:echo "end"; return;
P.
```
不能元施加  
\n
$$
\overline{\mathbb{R}} \ncong \ncong \text{H}^4
$$

![](_page_17_Picture_3.jpeg)

## 扁平化控制流

![](_page_17_Figure_5.jpeg)

![](_page_18_Picture_0.jpeg)

![](_page_18_Figure_1.jpeg)

![](_page_18_Picture_2.jpeg)

#### 内置函数名替换

![](_page_18_Figure_4.jpeg)

![](_page_18_Figure_5.jpeg)

缺点: 报错堆栈里面的函数名是乱码

#### 删除/混淆opcode 只保留handler

![](_page_19_Picture_1.jpeg)

opcode

ECHO

ZEND)

ZEND<sup>AMUL</sup>

ZEND\_<sup>"</sup>ETURN

![](_page_19_Picture_6.jpeg)

![](_page_19_Picture_38.jpeg)

#### 有些opcode不能删除/混淆

## 根据handler反推opcode

![](_page_20_Figure_1.jpeg)

![](_page_20_Picture_2.jpeg)

## 虚拟机保护技术(vmp)

![](_page_21_Figure_1.jpeg)

![](_page_21_Picture_2.jpeg)

- 接管zend\_vm
- 自定义指令集
- 自定义数据结构
- 自己实现对应的handler

![](_page_22_Picture_0.jpeg)

![](_page_22_Picture_31.jpeg)

![](_page_22_Picture_32.jpeg)

![](_page_22_Picture_33.jpeg)

![](_page_22_Picture_4.jpeg)

![](_page_22_Figure_5.jpeg)

![](_page_22_Figure_6.jpeg)

![](_page_23_Figure_0.jpeg)

![](_page_23_Figure_1.jpeg)

my\_echo\_handler

![](_page_23_Picture_3.jpeg)

![](_page_23_Figure_4.jpeg)

![](_page_23_Figure_5.jpeg)

不能太多

![](_page_24_Figure_0.jpeg)

- 反调试 q
- 防篡改  $\bullet$
- 预防破解
- 
- 加壳

![](_page_24_Picture_6.jpeg)

## 其他

# • 判断指针是否被拦截

![](_page_25_Picture_0.jpeg)

![](_page_25_Picture_2.jpeg)

#### 总结

## • 报错信息和加密选择后者 • 增加破解难度的空间是无限的 最难的是加密和性能的权衡

#### swoole compiler定位 —----应用安全工具

#### 代码加密+数据加密+源码漏洞扫描

![](_page_26_Picture_2.jpeg)

#### 集成swoole compiler到发布系统

修改php代 码

提交git仓库 触发构建

![](_page_27_Picture_4.jpeg)

编译php(加密+ 安全扫描)生成 部署包

自动化测试

自动化部署

![](_page_28_Picture_1.jpeg)

#### thanks